### МИНИСТЕРСТВО ОБРАЗОВАНИИ **и науки** РСО - АЛАНИЯ

Государственное бюджетное профессиональное образовательное учреждение «Технологический колледж полиграфии и дизайна»

СОГЛАСОВАНО Директор МБОУ ФОШ № 25 З.С. Бузоева 2023 г

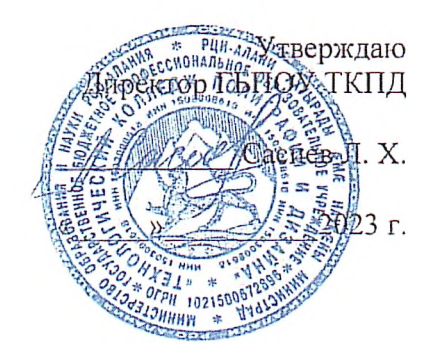

## ПРОГРАММА ПРОФЕССИОНАЛЬНОЙ МОДУЛЯ

«Оператор ЭВМ» Сетевое обучение

**Владикавказ 2023 г.**

Программа профессионального модуля разработана на основе Федерального государственного образовательного стандарта по профессии начального профессионального образования **«Оператор ЭВМ».**

# **Организация - разработчик:** ГБПОУ «ТКПД»

#### **Разработчики:**

Каберти Л. С. - преподаватель спецдиспиплин ГБПОУ «ТКПД» РСО - Алания Хачатурянц А. Г. - преподаватель спецдиспиплин ГБПОУ «ТКПД» РСО - Алания Гоконаева Л.А. - преподаватель спецдисциплин «ТКПД» РСО - Алания

#### **Пояснительная записка**

При разработке программы использовались требования стандарта РФ по профессии «Оператор ЭВМ» ОСТ 09 ПО 02. 24-96 от 29.05.1996, комплект учебной документации, разработанный методическим обеспечения профессий рекомендованный Экспертным советом по профессиональному образованию Министерства образования Российской Федерации для учреждений начального профессионального образования.

Обучение ориентировано на учащихся средних общеобразовательных учреждений, уже имеющих знания по предмету информатика и ИКТ. Квалификационные требования соответствуют приведенным в Стандарте, а уровень усвоения учебных элементов обеспечивается организацией теоретических, семинарских и практических занятий, а также производственной практикой и определяется на каждом этапе обучения различными формами контроля.

На основании федерального компонента Государственного стандарта начального профессионального образования по профессии «Оператор персональных электронно-вычислительных машин (ПЭВМ)» утвержденного Департаментом профессионального образования Министерства образования Российской Федерации от 29 мая 1996г.: «Учебные планы и программы для организации обучения по профессии "Оператор электронно-вычислительных машин (ЭВМ)» разрабатываются образовательными учреждениями на основе модели учебного плана для учреждений начального профессионального образования (ОСТ 9 ПО 01.03-93), документов настоящего стандарта, документов, регламентирующих федеральный компонент содержания отдельных циклов обучения, примерной программной документации по профессии, разработанной Институтом развития профессионального образования Министерства образования РФ, а также документов национально-регионального компонента стандарта начального профессионального образования (содержательные параметры деятельности, указанные в профессиональной характеристике, учебные элементы и их уровни (усвоения) являются основными параметрами, проверяемыми при оценке качества подготовки выпускников по профессии и аттестации образовательного» составлено содержание курса в соответствии с совокупностью федеральных программ основного и дополнительного образования, согласованных с ГМЦИТ и в объёме часов, предусмотренном учебным планом муниципальным образовательным учреждением «Средняя общеобразовательная школа №17,25 .

Учебный план к программе обучения по профессии «Оператор ЭВМ» (код 16199) составлен таким образом, чтобы успешно решать задачу формирования у учащихся знаний, умений и навыков, необходимых для работы на современных компьютерах.

Учебный план построен по модульному принципу. Данный принцип позволяет учащемуся, прошедшему курс обучения, самостоятельно работать на компьютере любой конфигурации, и может продолжать обучение по специальным курсам, углубляя знания и умения по самостоятельно выбранным направлениям информационных технологий (автоматизированные системы

бухгалтерского учёта, компьютерная графика, Web-дизайн, базы данных, делопроизводство на компьютере и т.п.).

Учебный план рассчитан на 2 года (для обучения учащихся 10-11-х классов) в муниципальном образовательном учреждении «Средняя общеобразовательная школа №17,25. Предполагаемый объём учебного времени составляет 8 часа в неделю в 10 классе и 8 часов в неделю в 11-м классе. Для производственной практики отводится 120 часов после 10-го класса, что соответствует требованиям СанПин-96 и позволяет гибко составлять график прохождения практики не в ущерб занятиям учащихся. 11 часов отводится на прохождение итоговой аттестации учащихся. Общее количество часов с учетом производственной практики - 700 часов.

Для проведения практических занятий предусматривается использование компьютеров типа IBM PC с программным обеспечением

фирмы Microsoft (операционные системы MS-DOS, Windows ХР, программыоболочки NC; комплекс прикладных программ MS-

Office2007), Fine Reader, FrontPage 2003, Adobe Photoshop, Lingvo 12, антивирус Касперского, тренажёр клавиатуры Stamina.

В целях подготовки учащихся к включению в трудовую деятельность по избранной профессии, в процессе обучения формируются профессионально значимые личностные качества (внимание, память, логическое мышление, наблюдательность).

В процессе практических занятий формируются четкие представления о функциональных обязанностях «Оператора ЭВМ».

Изучение курса предусматривает посещение разнопрофильных предприятий связанных с компьютерной техникой.

Обучение заканчивается сдачей квалификационного экзамена, по результатам которого учащемуся присваивается квалификация «Оператор ЭВМ».

## **Основные требования к знаниям и умениям.**

#### **По окончании курса учащийся должен знать:**

- основы информатики и вычислительной техники;
- основные сведения о вычислительных системах и автоматизированных  $\bullet$ системах управления;
- основные функциональные устройства компьютера, их связь и назначение; общие сведения о программном обеспечении;
- структуру, функции и возможности операционных систем; правила работы в операционных системах;
- структуру, функции и возможности программ-оболочек; правила работы в программах-оболочках;
- основные понятия, используемые при работе с электронными таблицами (абсолютная и относительная адресации, форматы данных, формулы, диаграммы, динамические вычисления);
- основные концепции банков информации: принципы построения, виды систем управления базами данных, интегрированные среды для работы с базами данных, средства защиты данных;
- основные приёмы работы со служебными документами;
- основные приёмы печати десяти пальцевым методом;
- о основные приёмы работы с электронной почтой;
- о принципы организации компьютерных сетей (локальных и глобальных);
- устройства передачи информации, каналы связи и скорость передачи информации;
- о основные приёмы работы с графическими редакторами;
- основные возможности текстового редактора *Microsoft Word* (основные приёмы редактирования текста; основные приёмы форматирования текста; управление параметрами абзаца; представление информации в табличной форме; кадрирование; создание графических объектов с помощью встроенного графического редактора);
- назначение табличного процессора, его команд и режимов;
- о объекты электронной таблицы и их характеристики;
- типы данных электронной таблицы;
- » технологию создания, редактирования и форматирования табличного документа;
- о понятие ссылки, относительной и абсолютной ссылки;
- правила записи, использования и копирования формул и функций;
- в типы диаграмм в электронной таблице и их составные части;
- технологию создания и редактирования диаграмм;
- ® понятие базы данных и её основных элементов;
- о структуру интерфейса СУБД;
- классификацию и назначение инструментов СУБД;
- технологию создания и редактирования баз данных;
- технологию поиска и замены данных, сортировки, фильтрации, введение вычисляемого поля;
- назначение и технологию создания формы;
- назначение отчёта и технологию его создания;
- санитарно-технические требования и требования безопасности труда;
- в виды и причины отказов в работе устройств и программ, меры их предупреждения и устранения;
- в эволюцию развития, возможности, типовые инструменты и средства глобальной сети Интернет;
- основные способы создания web-страниц;
- основные конструкции языка гипертекстовой разметки документов HTML;
- ® основные способы защиты информации в Интернете;
- о способы эффективной работы в команде;
- перспективы развития средств компьютерной техники.
	- **По окончании курса учащийся должен уметь:**
- работать с основными командами операционной системы *MS-DOS*;
- о работать с файлами и каталогами (поиск, просмотр, копирование, перемещение, удаление, создание, переименование в среде MS-DOS, The Norton Commander,Microsoft Windows);
- о работать с электронными таблицами Microsoft Excel (вводить в ячейку формулы, редактировать информацию в таблице, проводить простые вычисления, представлять информацию в виде диаграмм, выводить на печать созданные таблицы);
- работать с базами данных (создание, редактирование, модификация баз данных, выполнение поиска, сортировки и индексации данных);
- оформлять служебную документацию;  $\bullet$
- печатать десяти пальцевым методом;  $\bullet$
- посылать и принимать письма по электронной почте;
- работать в локальных сетях;  $\bullet$
- выполнять поиск необходимой информации в Интернете;  $\bullet$
- выполнять системное проектирование модели web-сайта, выделяя и реализуя элементы, связи, функции;
- создавать web-страницы, собирать и устанавливать web-сайт, выполнять меры  $\bullet$ по защите информации;
- работать в одной команде над одним проектом, выполняя разные роли;
- создавать и редактировать графические документы;
- работать с текстом (редактировать и форматировать текст, маркировать и нумеровать списки, создавать и редактировать таблицы, оформлять документ, работать с кадрами, встраивать иллюстрации в документ).

## **Тематический план**

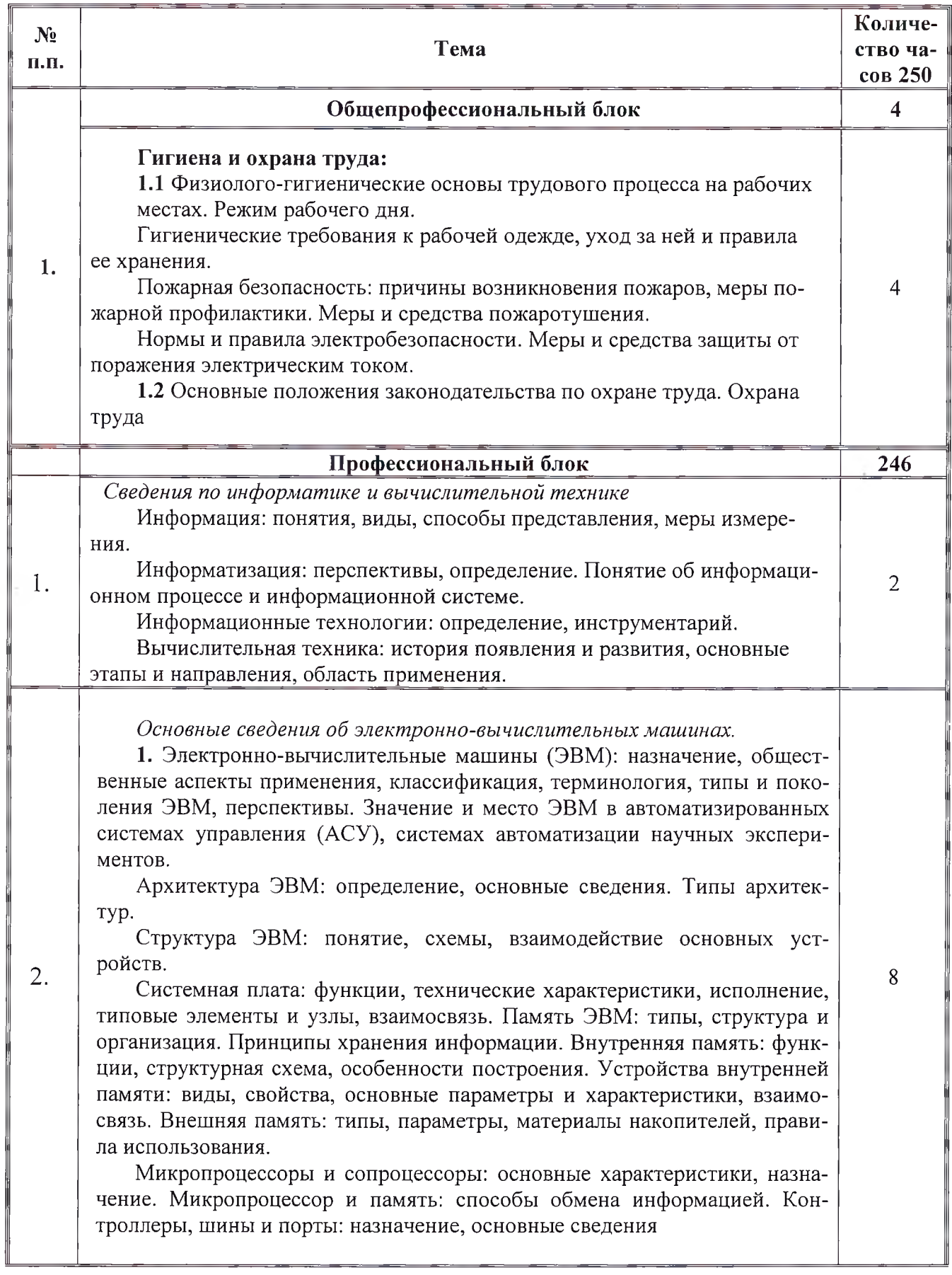

 $\sim 10$ 

 $\mathbf{L}$  .

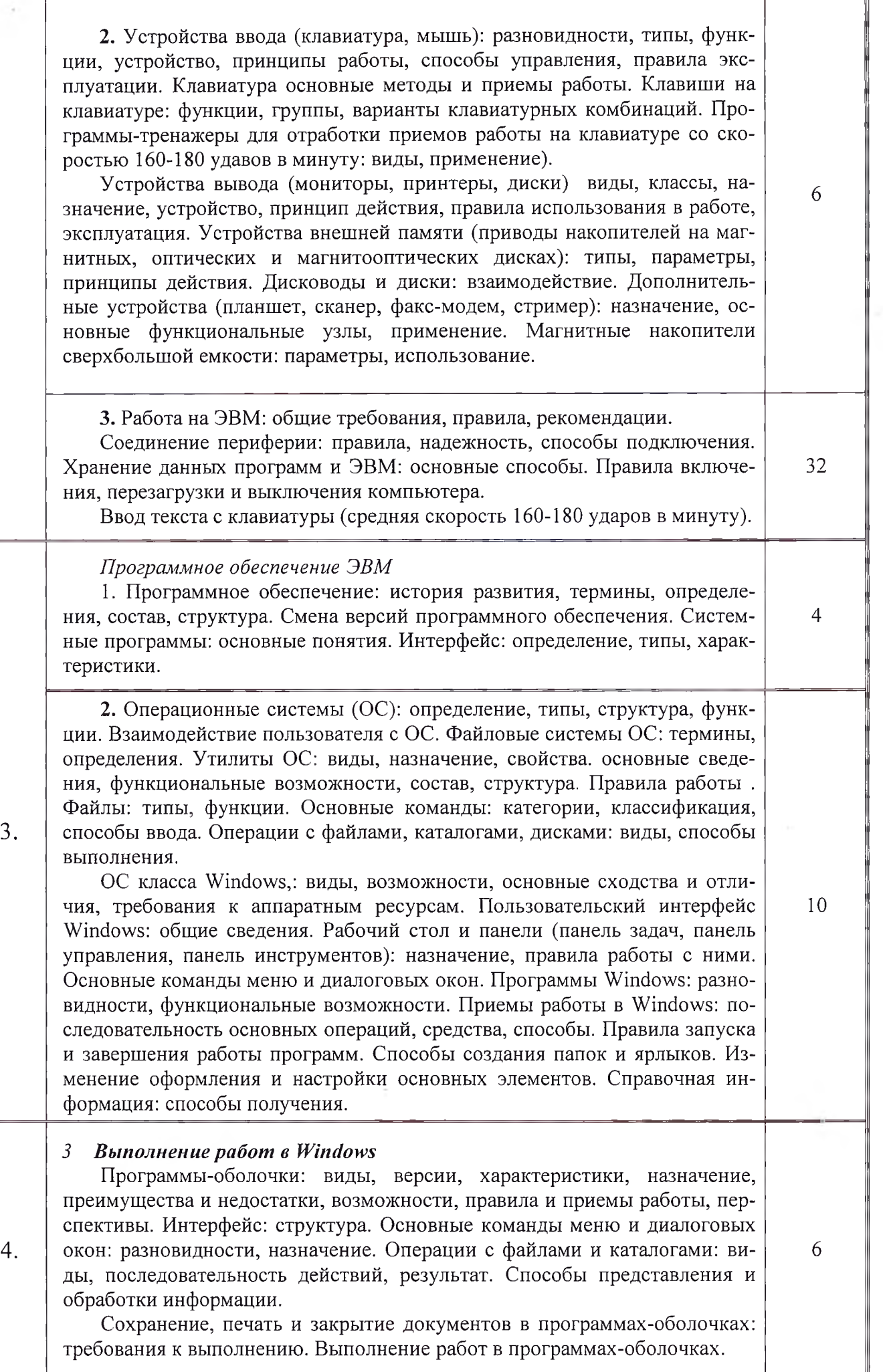

 $\mathcal{O}_{\mathcal{A},\mathcal{A}}$ 

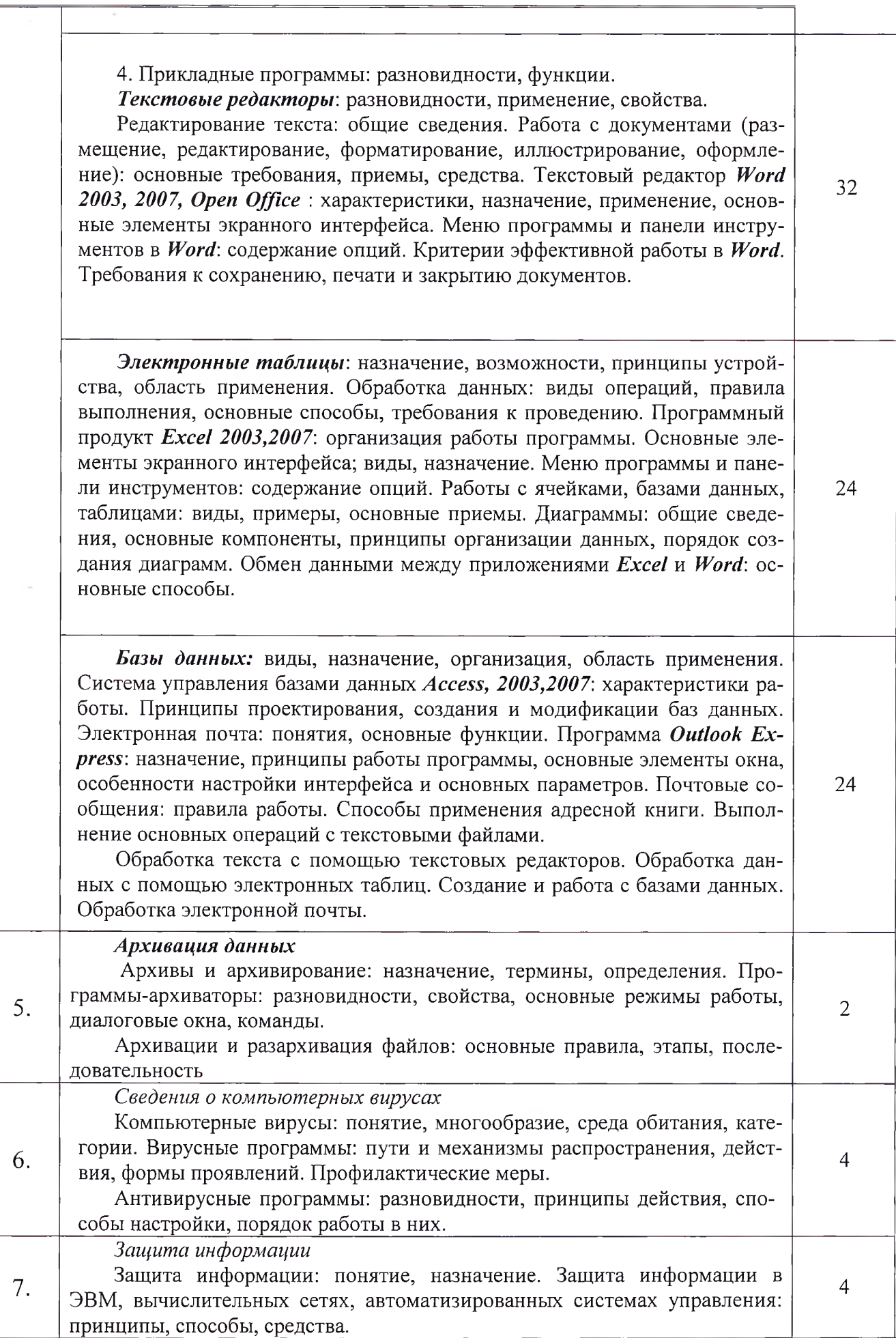

 $\mathbf{t}$  :

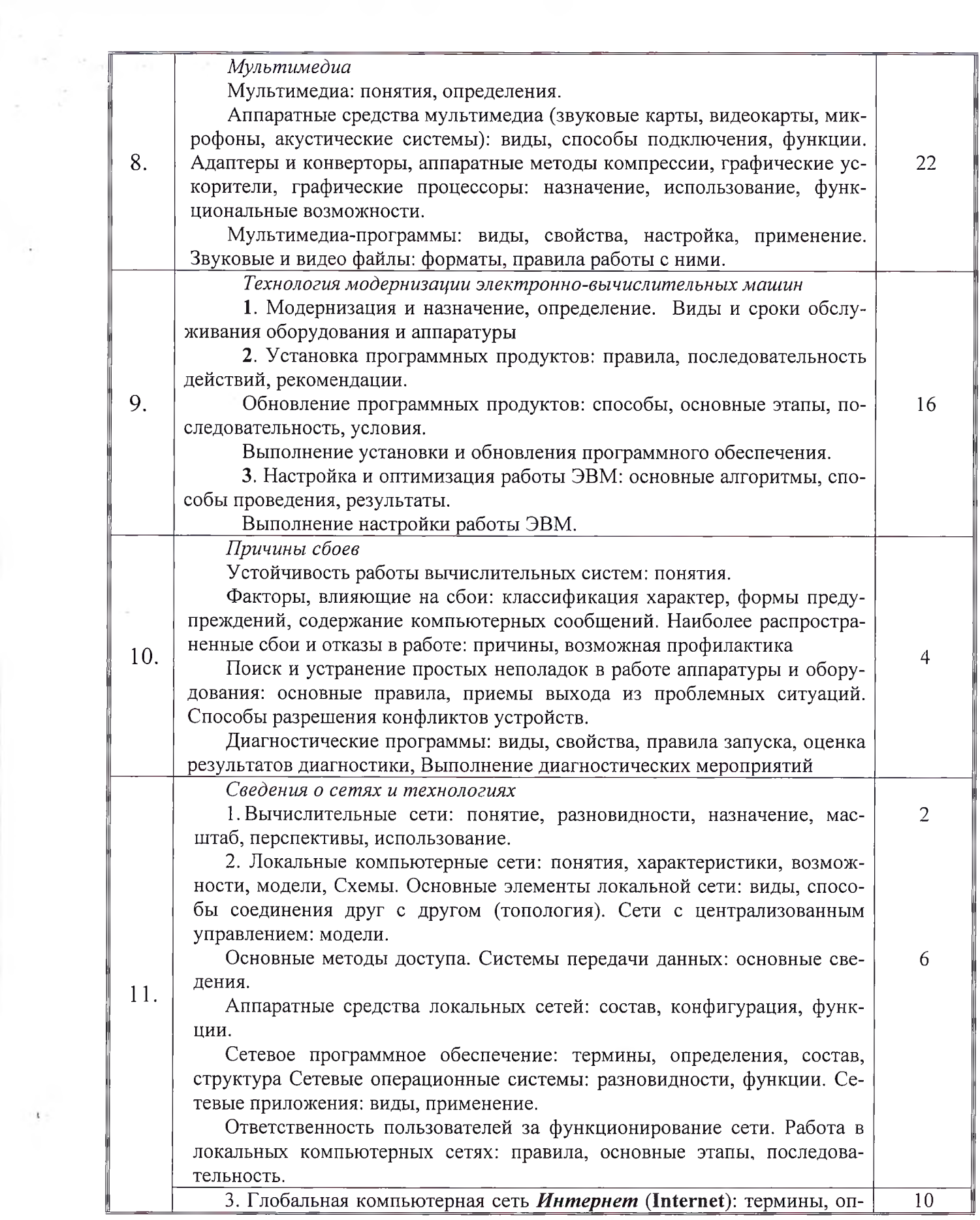

ľ

 $\sim$ 

 $\mathbf{t}$  .

 $\mathcal{C}^{\mathcal{C}}$ 

ределения, масштаб, возможности, предоставляемые услуги, структура, информационные ресурсы, условия подключения.

World Wide Web (WWW): основные сведения о системе. Web-браузер: виды, функции.

Адресация в Интернете.

Аппаратное обеспечение: основные требования. Компоненты сетевого оборудования: разновидности, назначение, конфигурация. Программное обеспечение Интернет: термины, определения, состав, структура, требования и приемы использования. Работа в Интернете: основные этапы, последовательность, правила, приемы, особенности, WEB-сайты, страницы: общие сведения, правила работы, использование.

*Основы компьютерной графики*

1. Компьютерная графика: назначение, применение, основные средства, перспективы.

Основные возможности, назначение, свойства, область применения. Графические пакеты: виды, преимущества, недостатки. Графические форматы: типы. Экспортирование и импортирование графических файлов: основные правила.

2. Программы по созданию точечного рисунка: виды, принципы работы, применение. Элементы экранного интерфейса виды, назначение, приемы использования.

Команды меню. Панель инструментов: основные средства. Создание точечного рисунка.

3. Программы по созданию векторной графики: виды, сущность, недостатки, преимущества, применение, принципы работы, основные элементы экранного интерфейса, опции меню программы на панели инструментов, основные действия.

Работа с объектами и группами объектов: виды операций, правила выполнения, способы, средства, основные действия. Способы использования 12. цвета. Работа с текстами: основные требования, возможности, последовательность операций, примеры. Работа с перспективой и объемом: общйе понятия.

4. Программы по созданию растровой графики: виды, характеристика, недостатки, преимущества, применение и принципы работы, основные элементы экранного интерфейса, опции меню программы, панели инструментов и палитр.

Рисование: правила, требования к созданию нового рисунка, средства, основные приемы. Способы использования цвета. Изображения: виды комбинаций, способы оформления, форматирования, трансформации. Использования графических объектов, из других графических форматов и наоборот: правила, приемы.

5. Программы трехмерного моделирования: назначение, область использования, особенности работы. Основные команды и функции.

Работа с простыми объектами; приемы, средства. Способы изменения свойств и характеристик объектов.

6. Система автоматизированного проектирования: понятие, назначение, область применения, возможности. Программный пакет AutoCAD, функции. Создание чертежей: общие сведения, основные средства \_\_\_\_\_

28